## **mqttcloudproviderslib Documentation** *Release 0.1.8*

**Costas Tyfoxylos**

**Feb 24, 2023**

## **Contents**

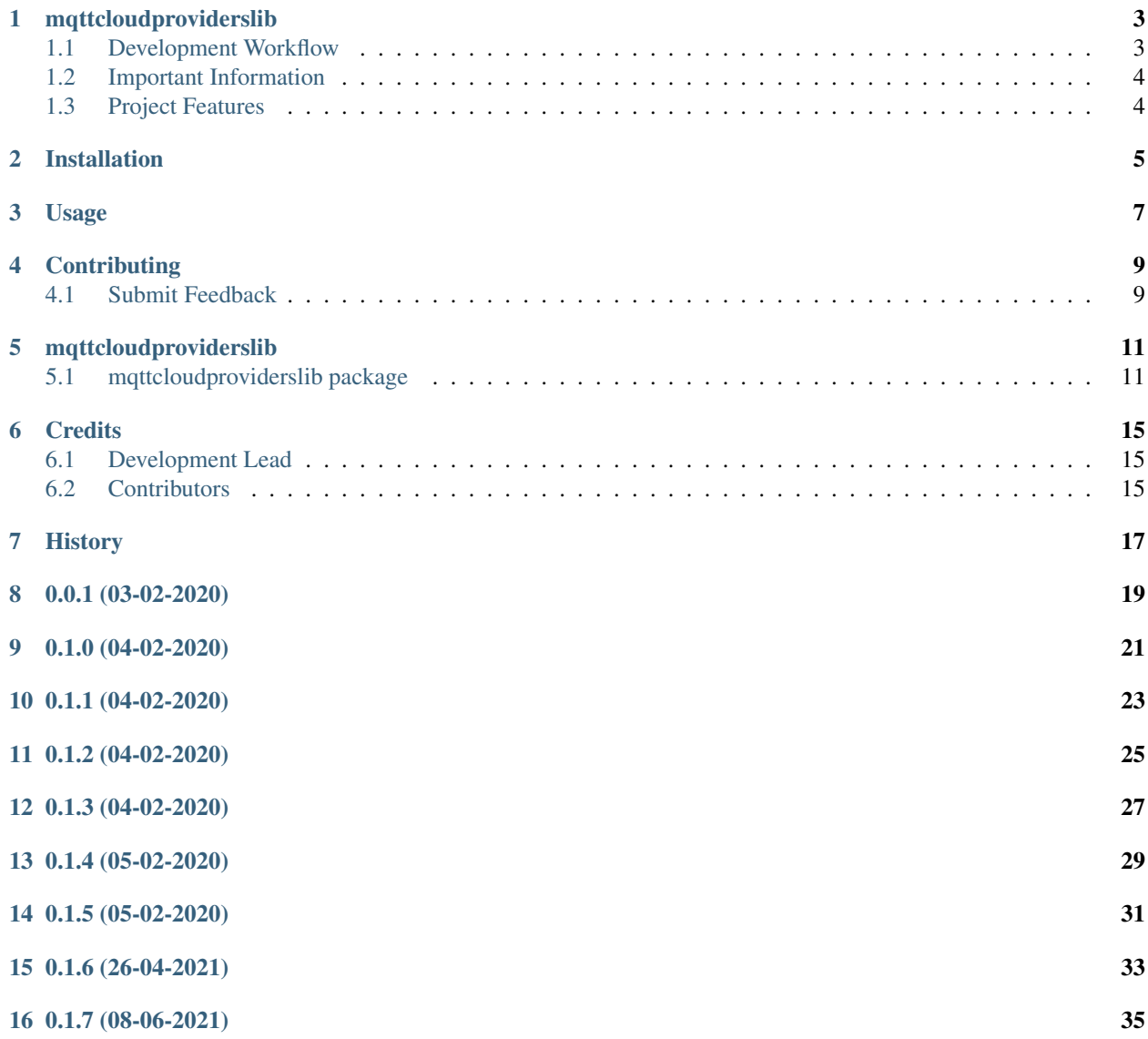

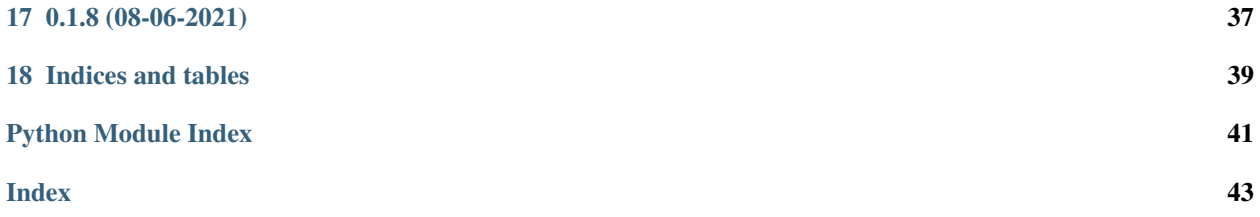

Contents:

## mqttcloudproviderslib

<span id="page-6-0"></span>A library implementing cloud provider authentication for AWS, Azure and Google cloud for use in mqtt messaging and implements a message hub to publish messages in a fan pattern to all providers.

• Documentation: <https://mqttcloudproviderslib.readthedocs.org/en/latest>

### <span id="page-6-1"></span>**1.1 Development Workflow**

The workflow supports the following steps

- lint
- test
- build
- document
- upload
- graph

These actions are supported out of the box by the corresponding scripts under \_CI/scripts directory with sane defaults based on best practices. Sourcing setup\_aliases.ps1 for windows powershell or setup\_aliases.sh in bash on Mac or Linux will provide with handy aliases for the shell of all those commands prepended with an underscore.

The bootstrap script creates a .venv directory inside the project directory hosting the virtual environment. It uses pipenv for that. It is called by all other scripts before they do anything. So one could simple start by calling \_lint and that would set up everything before it tried to actually lint the project

Once the code is ready to be delivered the \_tag script should be called accepting one of three arguments, patch, minor, major following the semantic versioning scheme. So for the initial delivery one would call

\$ \_tag –minor

which would bump the version of the project to 0.1.0 tag it in git and do a push and also ask for the change and automagically update HISTORY.rst with the version and the change provided.

So the full workflow after git is initialized is:

- repeat as necessary (of course it could be test code lint :))
	- code
	- lint
	- test
- commit and push
- develop more through the code-lint-test cycle
- tag (with the appropriate argument)
- build
- upload (if you want to host your package in pypi)
- document (of course this could be run at any point)

## <span id="page-7-0"></span>**1.2 Important Information**

This template is based on pipenv. In order to be compatible with requirements.txt so the actual created package can be used by any part of the existing python ecosystem some hacks were needed. So when building a package out of this do not simple call

\$ python setup.py sdist bdist\_egg

as this will produce an unusable artifact with files missing. Instead use the provided build and upload scripts that create all the necessary files in the artifact.

## <span id="page-7-1"></span>**1.3 Project Features**

• TODO

## Installation

#### <span id="page-8-0"></span>At the command line:

\$ pip install mqttcloudproviderslib

### Or, if you have virtualenvwrapper installed:

```
$ mkvirtualenv mqttcloudproviderslib
$ pip install mqttcloudproviderslib
```
### Or, if you are using pipenv:

\$ pipenv install mqttcloudproviderslib

### Or, if you are using pipx:

\$ pipx install mqttcloudproviderslib

### Usage

#### <span id="page-10-0"></span>To develop on mqttcloudproviderslib:

```
# The following commands require pipenv as a dependency
# To lint the project
_CI/scripts/lint.py
# To execute the testing
_CI/scripts/test.py
# To create a graph of the package and dependency tree
_CI/scripts/graph.py
# To build a package of the project under the directory "dist/"
_CI/scripts/build.py
# To see the package version
_CI/scripts/tag.py
# To bump semantic versioning [--major|--minor|--patch]
_CI/scripts/tag.py --major|--minor|--patch
# To upload the project to a pypi repo if user and password are properly provided
_CI/scripts/upload.py
# To build the documentation of the project
_CI/scripts/document.py
```
To use mqttcloudproviderslib in a project:

```
from mqttcloudproviderslib import Mqttcloudproviderslib
mqttcloudproviderslib = Mqttcloudproviderslib()
```
## **Contributing**

<span id="page-12-0"></span>Contributions are welcome, and they are greatly appreciated! Every little bit helps, and credit will always be given.

### <span id="page-12-1"></span>**4.1 Submit Feedback**

If you are proposing a feature:

- Explain in detail how it would work.
- Keep the scope as narrow as possible, to make it easier to implement.

### **4.1.1 Get Started!**

Ready to contribute? Here's how to set up *mqttcloudproviderslib* for local development. Using of pipenv is highly recommended.

1. Clone your fork locally:

\$ git clone https://github.com/schubergphilis/mqttcloudproviderslib

2. Install your local copy into a virtualenv. Assuming you have pipenv installed, this is how you set up your clone for local development:

```
$ cd mqttcloudproviderslib/
$ pipenv install --ignore-pipfile
```
3. Create a branch for local development:

```
$ git checkout -b name-of-your-bugfix-or-feature
```
Now you can make your changes locally. Do your development while using the CI capabilities and making sure the code passes lint, test, build and document stages.

4. Commit your changes and push your branch to the server:

```
$ git add .
$ git commit -m "Your detailed description of your changes."
$ git push origin name-of-your-bugfix-or-feature
```
5. Submit a merge request

## mqttcloudproviderslib

## <span id="page-14-3"></span><span id="page-14-1"></span><span id="page-14-0"></span>**5.1 mqttcloudproviderslib package**

### **5.1.1 Submodules**

### <span id="page-14-2"></span>**5.1.2 mqttcloudproviderslib.mqttcloudproviderslib module**

Main code for mqttcloudproviderslib.

```
class mqttcloudproviderslib.mqttcloudproviderslib.AwsAdapter(device_name, end-
                                                                          point, certificate,
                                                                          private_key, certifi-
                                                                          cate_authority='AmazonRootCA1.pem',
                                                                          port=443,
                                                                         protocol='x-
                                                                          amzn-mqtt-ca', de-
                                                                          vice_location='devices')
     Bases: mqttcloudproviderslib.mqttcloudproviderslib.BaseAdapter
     Placeholder.
     on_disconnect(client, user_data, return_code)
         Placeholder.
class mqttcloudproviderslib.mqttcloudproviderslib.AzureAdapter(device_name,
                                                                            endpoint, key,
                                                                            api_version='2018-
                                                                            06-30', certifi-
                                                                            cate_authority='AzureRootCA.pem',
                                                                            port=8883, pro-
                                                                            tocol=4)
     Bases: mqttcloudproviderslib.mqttcloudproviderslib.BaseAdapter
     Placeholder.
```
<span id="page-15-1"></span>**on\_disconnect**(*client*, *user\_data*, *return\_code*) Placeholder.

<span id="page-15-0"></span>**class** mqttcloudproviderslib.mqttcloudproviderslib.**BaseAdapter**(*device\_name*,

*port*, *certificate\_authority*, *protocol*)

Bases: abc.ABC

Placeholder.

**name**

Placeholder.

#### **on\_disconnect**(*client*, *user\_data*, *return\_code*) Placeholder.

**protocol** Placeholder.

**publish**(*message*) Placeholder.

#### **publish\_to\_subtopic**(*message*, *topic*) Placeholder.

**class** mqttcloudproviderslib.mqttcloudproviderslib.**GoogleAdapter**(*device\_name*,

*project\_id*, *cloud\_region*, *registry\_id*, *mqtt\_bridge\_hostname*, *mqtt\_bridge\_port*, *private\_key*, *certificate\_authority='GoogleRoots.pem'*, *port=8883*, *protocol=<\_SSLMethod.PROTOCOL\_TLSv1\_2: 5>*)

Bases: [mqttcloudproviderslib.mqttcloudproviderslib.BaseAdapter](#page-15-0)

#### Placeholder.

**on\_disconnect**(*client*, *user\_data*, *return\_code*) Placeholder.

**class** mqttcloudproviderslib.mqttcloudproviderslib.**MessageHub**(*configuration*) Bases: object

A fan provider to all cloud providers.

#### **broadcast**(*message*)

It will broadcast the provided message to all registered cloud provider's default topic.

**Parameters message**  $(dict)$  – The message to publish to the default provider's topic.

Returns True if all published messages get delivered, False if any fails.

Return type result (bool)

#### **broadcast\_to\_subtopic**(*message*, *topic*)

It will broadcast the provided message to all registered cloud provider's with specified topic.

<span id="page-16-3"></span>Parameters

- **topic** (str) The provider's specific topic to publish the message to.
- **message**  $(dict)$  The message to publish to the specified provider's topic.

Returns True if all published messages get delivered, False if any fails.

Return type result (bool)

```
class mqttcloudproviderslib.mqttcloudproviderslib.Provider
```
Bases: object

Placeholder.

### <span id="page-16-1"></span>**5.1.3 mqttcloudproviderslib.mqttcloudproviderslibexceptions module**

Custom exception code for mqttcloudproviderslib.

**exception** mqttcloudproviderslib.mqttcloudproviderslibexceptions.**InvalidAzureKeyContents** Bases: Exception

Could not read the provided file as a valid file holding an azure key.

**exception** mqttcloudproviderslib.mqttcloudproviderslibexceptions.**ProviderInstantiationError** Bases: Exception

No provider could be instantiated because the data provided was invalid.

### <span id="page-16-2"></span>**5.1.4 mqttcloudproviderslib.schemas module**

Main code for mqttcloudproviderslib.

### <span id="page-16-0"></span>**5.1.5 Module contents**

mqttcloudproviderslib package.

Import all parts from mqttcloudproviderslib here

## CHAPTER<sup>6</sup>

## **Credits**

## <span id="page-18-1"></span><span id="page-18-0"></span>**6.1 Development Lead**

- Costas Tyfoxylos [<ctyfoxylos@schubergphilis.com>](mailto:ctyfoxylos@schubergphilis.com)
- Frank Breedijk [<fbreedijk@schubergphilis.com>](mailto:fbreedijk@schubergphilis.com)

## <span id="page-18-2"></span>**6.2 Contributors**

• Marcel Bezemer [<mbezemer@schubergphilis.com>](mailto:mbezemer@schubergphilis.com)

<span id="page-20-0"></span>History

0.0.1 (03-02-2020)

<span id="page-22-0"></span>• First code creation

## CHAPTER<sup>9</sup>

0.1.0 (04-02-2020)

<span id="page-24-0"></span>• First MVP release.

0.1.1 (04-02-2020)

<span id="page-26-0"></span>• Updated cloud provider schemas with optional entries.

0.1.2 (04-02-2020)

<span id="page-28-0"></span>• Fixed package reference for relative dynamic import.

0.1.3 (04-02-2020)

<span id="page-30-0"></span>• Fixed Azure key contents and subtopic rendering.

0.1.4 (05-02-2020)

<span id="page-32-0"></span>• Fixed bugs with azure provider.

0.1.5 (05-02-2020)

<span id="page-34-0"></span>• Small linting fixes.

0.1.6 (26-04-2021)

<span id="page-36-0"></span>• Bumped dependencies.

0.1.7 (08-06-2021)

<span id="page-38-0"></span>• Bumped dependencies.

0.1.8 (08-06-2021)

<span id="page-40-0"></span>• Bumped dependencies.

Indices and tables

- <span id="page-42-0"></span>• genindex
- modindex
- search

## Python Module Index

### <span id="page-44-0"></span>m

mqttcloudproviderslib, [13](#page-16-0) mqttcloudproviderslib.mqttcloudproviderslib, [11](#page-14-2) mqttcloudproviderslib.mqttcloudproviderslibexceptions, [13](#page-16-1) mqttcloudproviderslib.schemas, [13](#page-16-2)

### Index

## <span id="page-46-0"></span>A

AwsAdapter (*class in mqttcloudproviderslib.mqttcloudproviderslib*), [11](#page-14-3) AzureAdapter (*class in mqttcloudproviderslib.mqttcloudproviderslib*), [11](#page-14-3)

## B

BaseAdapter (*class in mqttcloudproviderslib.mqttcloudproviderslib*), [12](#page-15-1)

broadcast() (*mqttcloudproviderslib.mqttcloudproviderslib.MessageHub method*), [12](#page-15-1)

broadcast\_to\_subtopic() (*mqttcloudproviderslib.mqttcloudproviderslib.MessageHub method*), [12](#page-15-1)

## G

GoogleAdapter (*class in mqttcloudproviderslib.mqttcloudproviderslib*), [12](#page-15-1)

## I

InvalidAzureKeyContents, [13](#page-16-3)

## M

MessageHub (*class in mqttcloudproviderslib.mqttcloudproviderslib*), [12](#page-15-1) mqttcloudproviderslib (*module*), [13](#page-16-3) mqttcloudproviderslib.mqttcloudproviderslib (*module*), [11](#page-14-3) mqttcloudproviderslib.mqttcloudproviderslibexceptions (*module*), [13](#page-16-3)

### mqttcloudproviderslib.schemas (*module*), [13](#page-16-3)

### N

name (*mqttcloudproviderslib.mqttcloudproviderslib.BaseAdapter attribute*), [12](#page-15-1)

## O

on\_disconnect() (*mqttcloudproviderslib.mqttcloudproviderslib.AwsAdapter method*), [11](#page-14-3) on\_disconnect() (*mqttcloudproviderslib.mqttcloudproviderslib.AzureAdapter method*), [11](#page-14-3) on\_disconnect() (*mqttcloudproviderslib.mqttcloudproviderslib.BaseAdapter method*), [12](#page-15-1) on\_disconnect() (*mqttcloudproviderslib.mqttcloudproviderslib.GoogleAdapter method*), [12](#page-15-1)

### P

protocol (*mqttcloudproviderslib.mqttcloudproviderslib.BaseAdapter attribute*), [12](#page-15-1) Provider (*class in mqttcloudproviderslib.mqttcloudproviderslib*), [13](#page-16-3) ProviderInstantiationError, [13](#page-16-3) publish() (*mqttcloudproviderslib.mqttcloudproviderslib.BaseAdapter method*), [12](#page-15-1) publish\_to\_subtopic() (*mqttcloudproviderslib.mqttcloudproviderslib.BaseAdapter method*), [12](#page-15-1)